# Importación de datos con tidyverse : : **GUÍA RÁPIDA**

## Leer Datos Tabulares con readr

**read\_\*(**file, col\_names = TRUE, col\_types = NULL, col\_select = NULL, id = NULL, locale, n\_max = Inf, skip = 0, na = c("", "NA"), guess\_max = min(1000, n\_max), show\_col\_types = TRUE**)** Vea **?read\_delim**

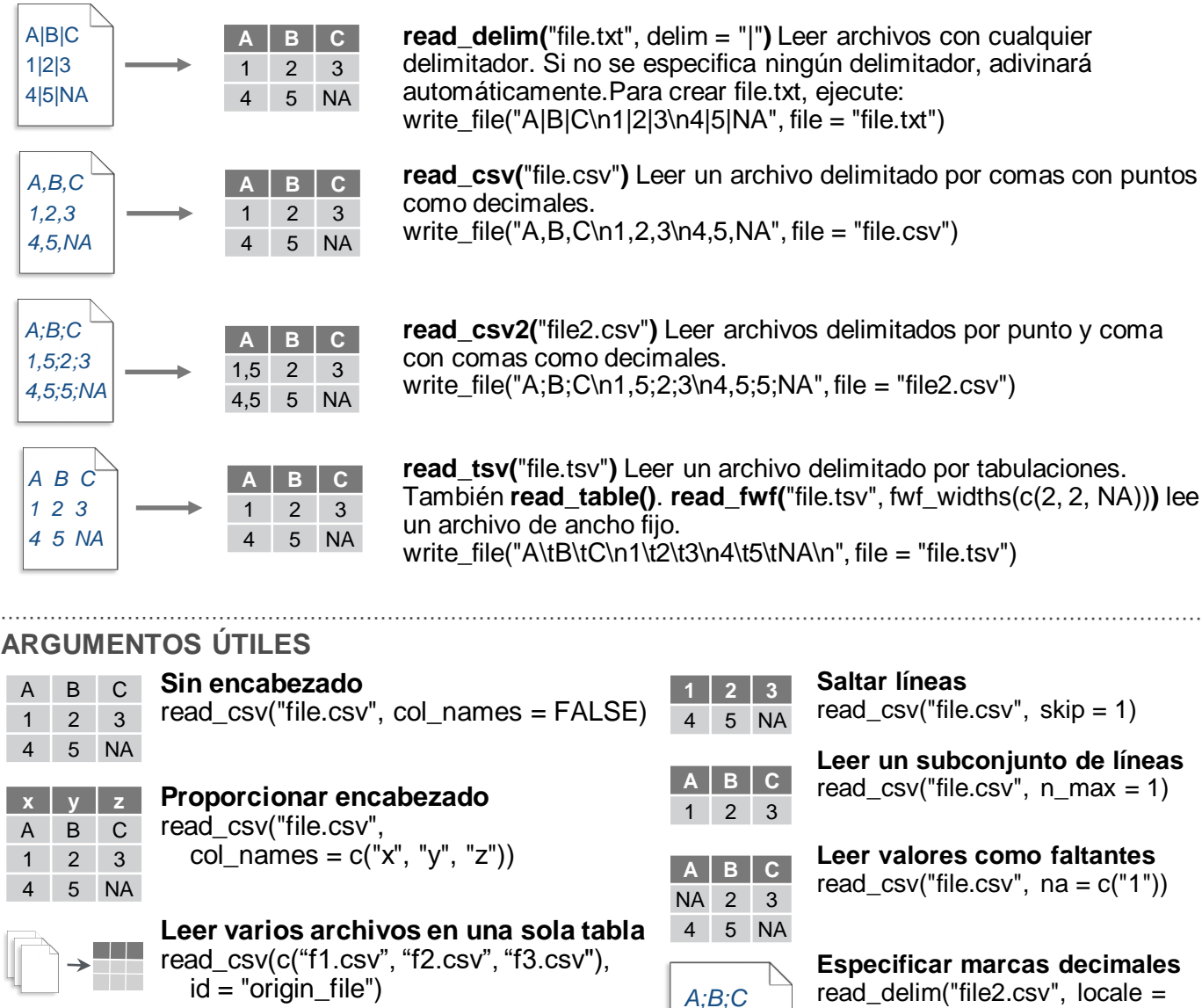

## Guarde Datos con readr

**write**  $*(x,$  file, na = "NA", append, col names, quote, escape, eol, num threads, progress)

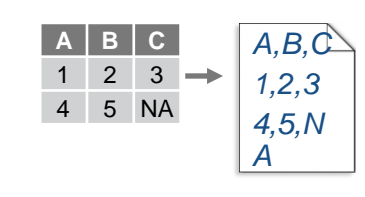

posit

**write\_delim(x, file, delim = " ") Escribir archivos con cualquier delimitador.** 

**write\_csv(**x, file) Escribir un archivo delimitado por comas.

**write\_csv2(**x, file**)** Escribir un archivo delimitado por punto y coma.

*1,5;2;3,0*

**write tsv(x, file)** Escribir un archivo delimitado por tabulaciones.

Uno de los primeros pasos de un proyecto es importar datos externos a R. Los datos a menudo se almacenan en formatos tabulares, como archivos csv u hojas de cálculo.

> La primera página de esta hoja muestra cómo importar y guardar archivos de texto en R usando **readr**.

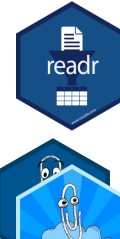

La última página muestra cóm importar datos de hojas de cálculo desde archivos de Excel usando **readxl** o Google Sheets usando **googlesheets4**.

### **OTROS TIPOS DE DATOS**

Pruebe uno de los siguientes paquetes para importar otros tipos de archivos:

• **haven** – archivos SPSS, Stata, y SAS

E

readr

<u> 152)</u>

- **DBI**  bases de datos
- **isonlite** ison
- **xml2** XML
- **httr** APIs
- **rvest** HTML
- **readr::read\_lines()** datos de texto

## Especificación de columna con readr

Las especificaciones de columna definen el tipo de<br>datos con el que se importará cada columna de un **ARGUMENTOS DE COLUMNA ÚTILES** datos con el que se importará cada columna de un archivo. De forma predeterminada, readr generará una especificación de columna cuando se lea un archivo y generará un resumen.

**spec(**x**)** Extre la especificación completa de la columna para el marco de datos importado dado.

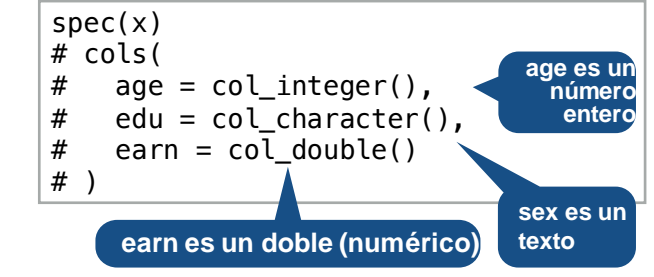

### **TIPOS DE COLUMNAS**

Cada tipo de columna tiene una función y la abreviatura correspondiente.

- **col\_logical()** "l"
- **col\_integer()** "i"
- **col\_double()** "d"
- **col\_number()**  "n"
- **col\_character()**  "c"
- **col\_factor(**levels, ordered = FALSE**)**  "f"
- **col\_datetime(**format = ""**)**  "T"
- **col\_date(**format = ""**)**  "D"
- **col\_time(**format = ""**)**  "t"
- **col\_skip()**  "-", "\_"
- **col\_guess()**  "?"

**Ocultar el mensaje de especificación de col** read\_\*(file, show\_col\_types = FALSE)

**Seleccionar las columnas que se van a importar** Usar ayudantes de nombres, posición o selección. read\_ $*(file, col\_select = c(age, earn))$ 

#### **Adivinar tipos de columnas**

Para adivinar un tipo de columna, read\_ \*() Examina las primeras 1000 filas de datos. Aumenta con **guess\_max**. read\_ $*(file, guess_max = Inf)$ 

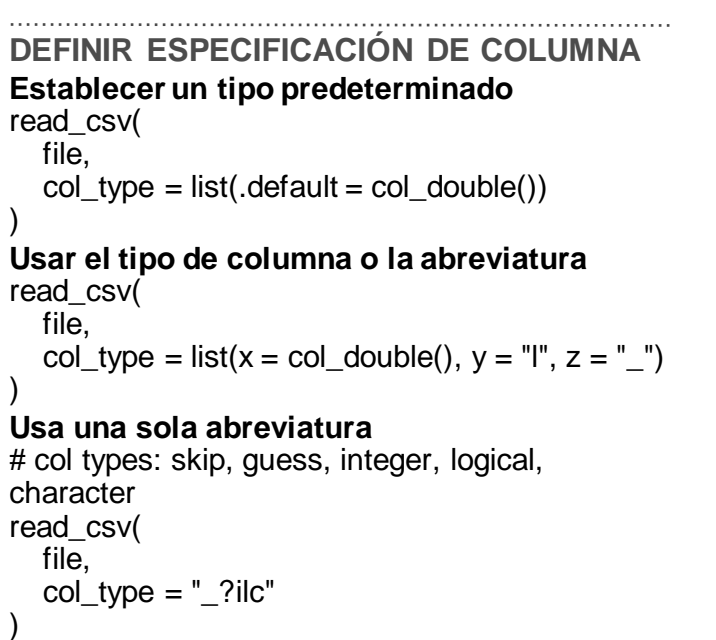

CC BY SA Posit Software, PBC · [info@posit.co](mailto:info@posit.co) · [posit.co](http://posit.co) · [readr.tidyverse.org](https://readr.tidyverse.org/) · [readxl.tidyverse.org](https://readxl.tidyverse.org/) · [googlesheets4.tidyverse.org](https://googlesheets4.tidyverse.org/) · Guía rápida HTML en [pos.it/cheatsheets](https://pos.it/cheatsheets) · readxl 1.4.3 · googlesheets4 1.1.1 · Actualizado

**Leer un subconjunto de líneas** read\_csv("file.csv",  $n$ \_max = 1) **Leer valores como faltantes** read\_csv("file.csv",  $na = c("1")$ )

 $locale(decimal mark = ","))$ 

## Importar hojas de cálculo

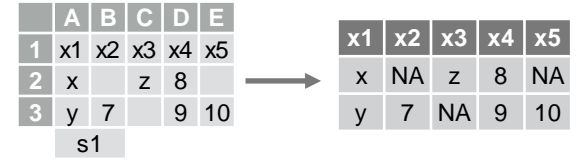

**read\_excel(**path, sheet = NULL, range = NULL**)** Leer un archivo .xls o .xlsx en función de la extensión del archivo. Consulte la primera página para conocer más sobre otros argumentos de read. Además **read\_xls()** y **read\_xlsx()**. read  $excel("excel" file.xlsx")$ 

### **LEER HOJAS**

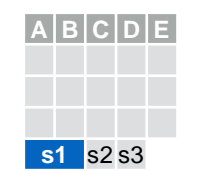

**read\_excel(**path, **sheet = NULL)** Especifique qué hoja leer por posición o nombre. read\_excel(path, sheet =  $1$ ) read\_excel(path, sheet = "s1")

s1 s2 s3

**A B C D E s**  $+$  $|A|B|C|D|E|$ s1 **A B C D E** s1 s2 **s3**

Para **leer m**ú**ltiples hojas:** 1. Obtener un vector de

**excel\_sheets(**path**)** Obtener un vector de nombres de hoja. excel\_sheets("excel\_file.xlsx")

nombres de hoja a partir de la ruta del archivo. 2. Establezca los nombres de

los vectores para que sean los nombres de las hojas. 3. Utilice purrr::map() y purrr::list\_rbind() para leer varios archivos en un marco de datos.

path <- "your\_file\_path.xlsx" path |> excel\_sheets() |> set\_names() |> map(read\_excel,  $path = path$ ) |>

list\_rbind()

### **OTROS PAQUETES ÚTILES DE EXCEL**

Para funciones escriban datos en archivos de Excel, consulte:

- **openxlsx**
- **writexl**

Para trabajar con datos de Excel no tabulares, consulte:

• **tidyxl**

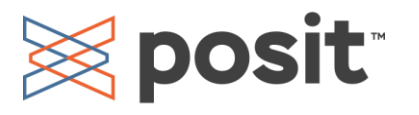

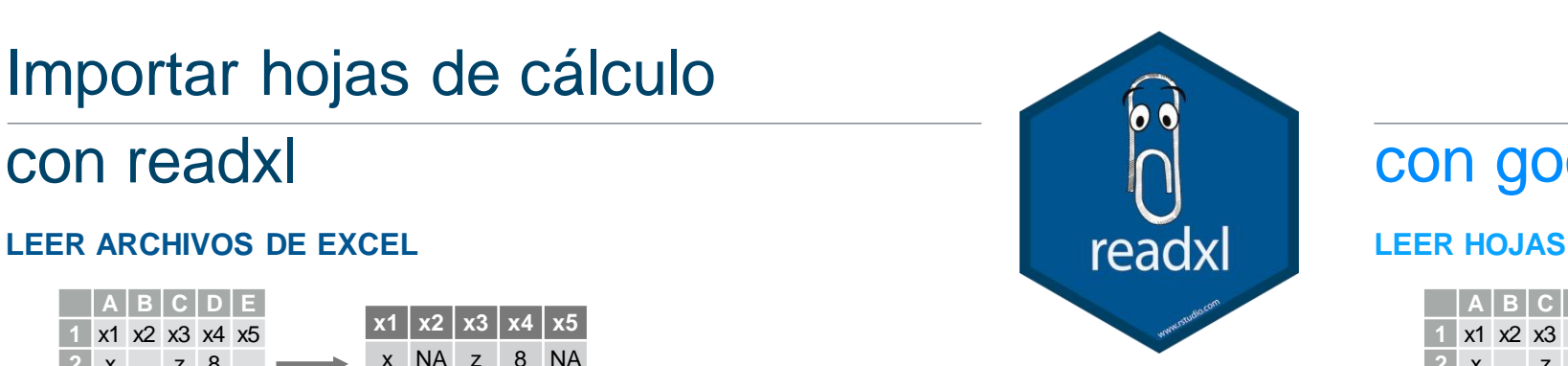

### **ESPECIFICACIÓN DE COLUMNAS READXL**

Las especificaciones de columna definen el tipo de datos con el que se importará cada columna de un archivo.

Utilice el argumento **col\_types** de **read\_excel()** para establecer la especificación de la columna

#### **Adivinar tipos de columna**

Para adivinar un tipo de columna, read\_ excel() mira las primeras 1000 filas de datos. Aumenta con el argumento **guess\_max**. read\_excel(path, guess\_max =  $lnf$ )

**Establezca todas las columnas en el mismo tipo, por ejemplo, carácter** read excel(path, col types = "text")

#### **Establecer cada columna individualmente** read\_excel(

 path,  $col$  types  $= c("text", "guess",$ "guess","numeric") )

### **TIPOS DE COLUMNAS**

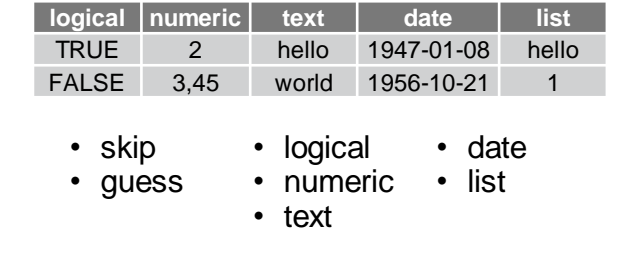

Utilice la lista para las columnas que incluyen varios tipos de datos. Consulte tidyr y purrr para ver los datos de las columnas de lista.

### **ESPECIFICACIÓN DE CELDAS PARA READXL Y GOOGLESHEETS4**

celdas de una hoja.

**anchored().**

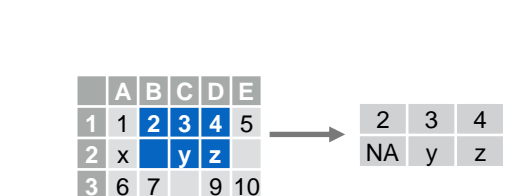

s1

## con readxl con googlesheets4

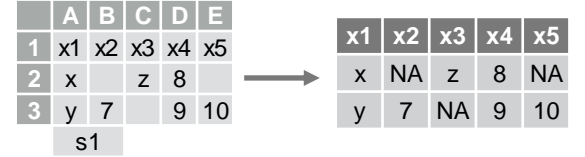

**read\_sheet(**ss, sheet = NULL, range = NULL**)**  Lee una hoja de una URL, un ID de hoja o un dribble del paquete de googledrive. Consulte la primera página para conocer más argumentos de read. Igual que **range** read().

### **METADATOS DE HOJAS DE CÁLCULO**

**URLs** están en la forma:

https://docs.google.com/spreadsheets/d/ **SPREADSHEET\_ID**/edit#gid=**SHEET\_ID**

**gs4\_get(**ss**)**. Obtener metadatos de la hoja de cálculo

**gs4\_find(**...**)** Obtener datos en todos los archivos de hojas de cálculo.

**sheet\_properties(**ss**)** Obtenga una serie de propiedades para cada hoja de cálculo. Además **sheet\_names()**.

### **ESCRIBA HOJAS DE CÁLCULO**

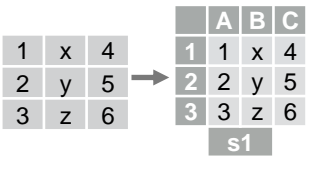

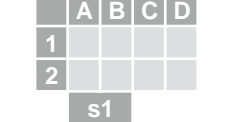

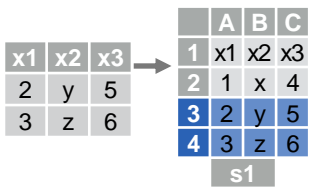

Utilice el argumento **range** de **readxl::read\_excel()** o **googlesheets4::read\_sheet()** para leer un subconjunto de

Utilice también el argumento range con funciones de

read  $excel(path, range = "Sheet1!B1:D2")$ 

read sheet(ss, range =  $IB1:D2"$ )

vector de nombres, un marco de datos o una lista (con nombre) de marcos de datos.

sheet  $= 1$ ) Agregar filas al final de una hoja de cálculo.

NULL, sheet = NULL**)**  Escribir un marco de datos en una hoja nueva o existente.

**write** sheet(data,  $ss =$ 

**gs4\_create(**name, ..., sheets = NULL**)** Crear una nueva hoja con un

**sheet\_append(**ss, data,

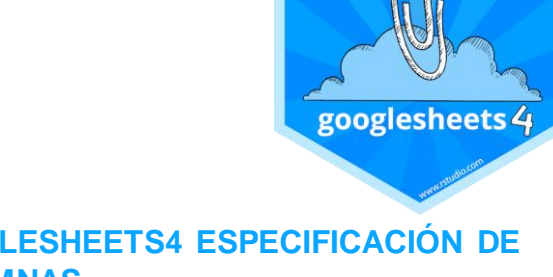

### **GOOGLESHEETS4 ESPECIFICACIÓN DE COLUMNAS**

Las especificaciones de columna definen el tipo de datos con el que se importará cada columna de un archivo.

Utilice el argumento **col\_types** de **read\_sheet()/range\_read()** para establecer la especificación de columna.

#### **Adivinar tipos de columna**

Para adivinar una columna, read sheet()/range read() mira las primeras 1000 filas de datos. Aumenta con **guess\_max**. read sheet(path, quess  $max = Inf$ )

**Establezca todas las columnas en el mismo tipo, por ejemplo, carácter** read\_sheet(path, col\_types = "c")

**Establecer cada columna individualmente** # tipos: skip, guess, integer, logical, character read\_sheets(ss, col\_types =  $"$ ]?ilc") **COLUMN TYPES**

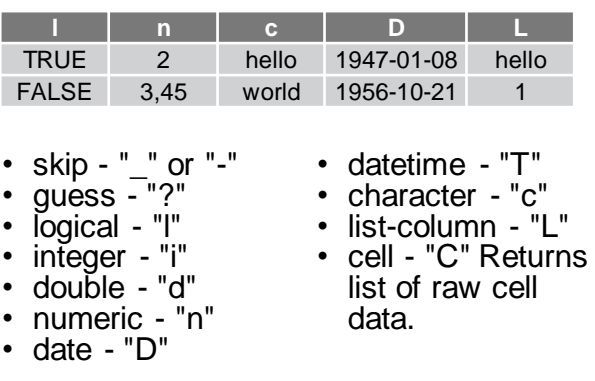

Utilice la lista para las columnas que incluyen varios tipos de datos. Ver **tidyr** y **purrr** para columnas de lista.

### **OPERACIONES A NIVEL DE ARCHIVO**

**googlesheets4** también ofrece formas de modificar otros aspectos de las hojas (por ejemplo, congelar filas, establecer el ancho de la columna, administrar hojas (de trabajo)). Ir a [googlesheets4.tidyverse.org](https://googlesheets4.tidyverse.org/) para leer más.

Para operaciones de archivo completo (por ejemplo, cambiar el nombre, compartir, colocar dentro de una carpeta), consulte el paquete tidyverse **googledrive** en **[googledrive.tidyverse.org](https://googledrive.tidyverse.org)**.

especificación de celda **cell\_limits()**, **cell\_rows()**, **cell\_cols()**, y